*Logikai programozás* 7.

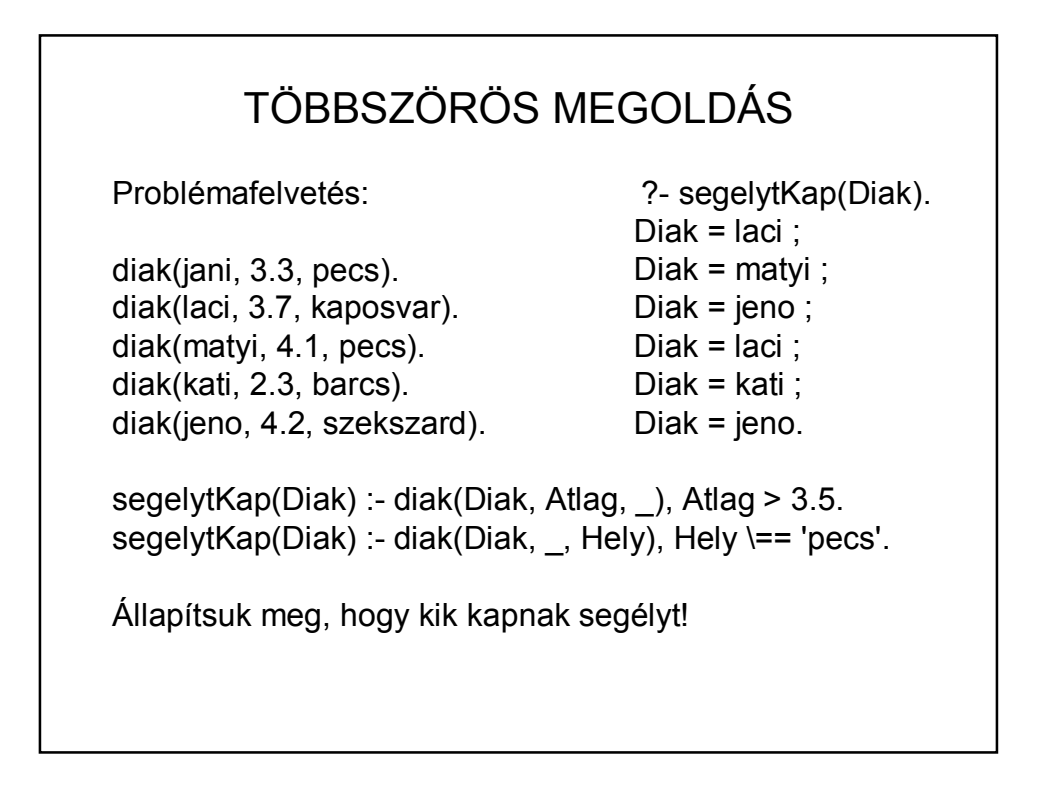

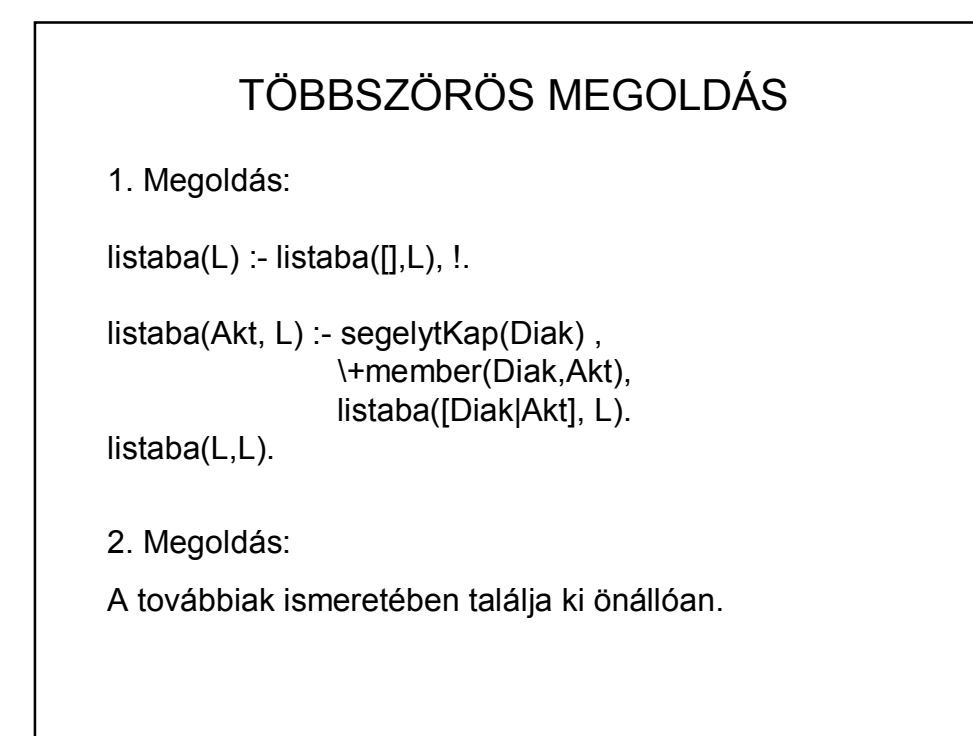

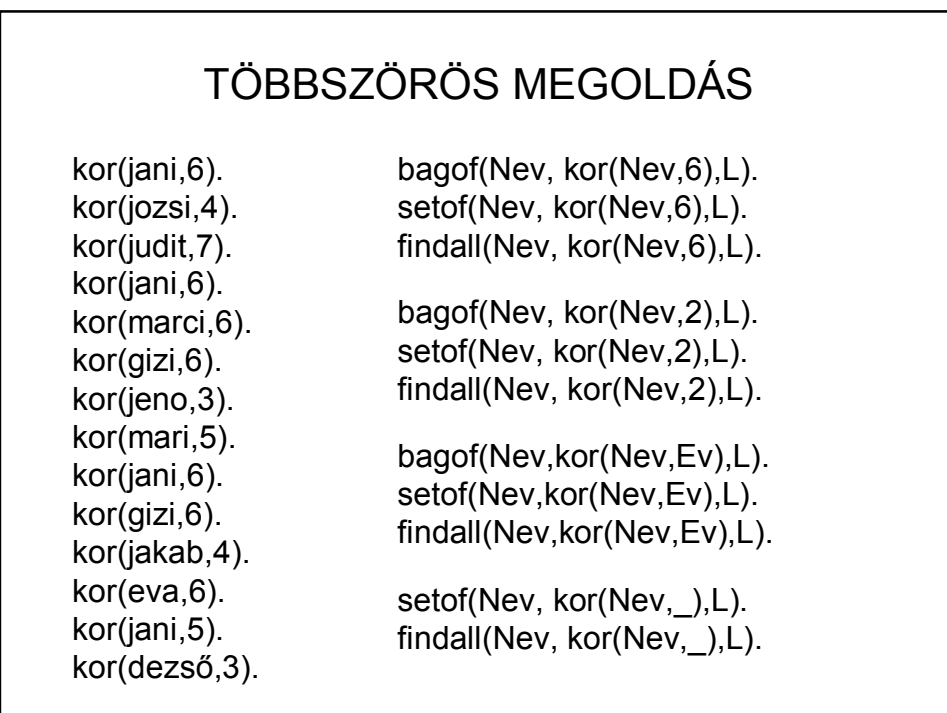

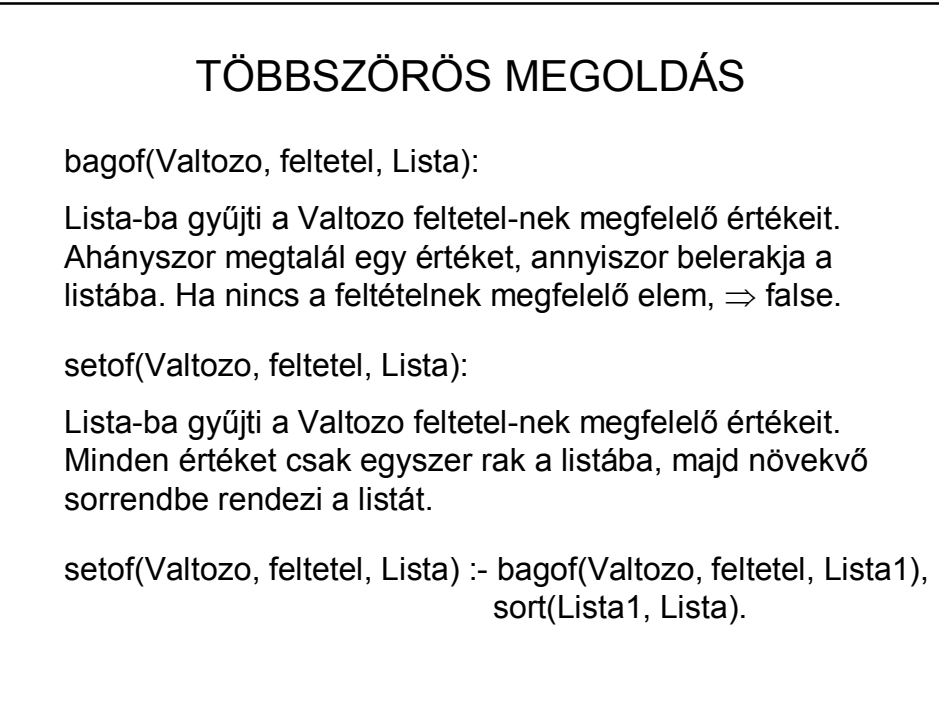

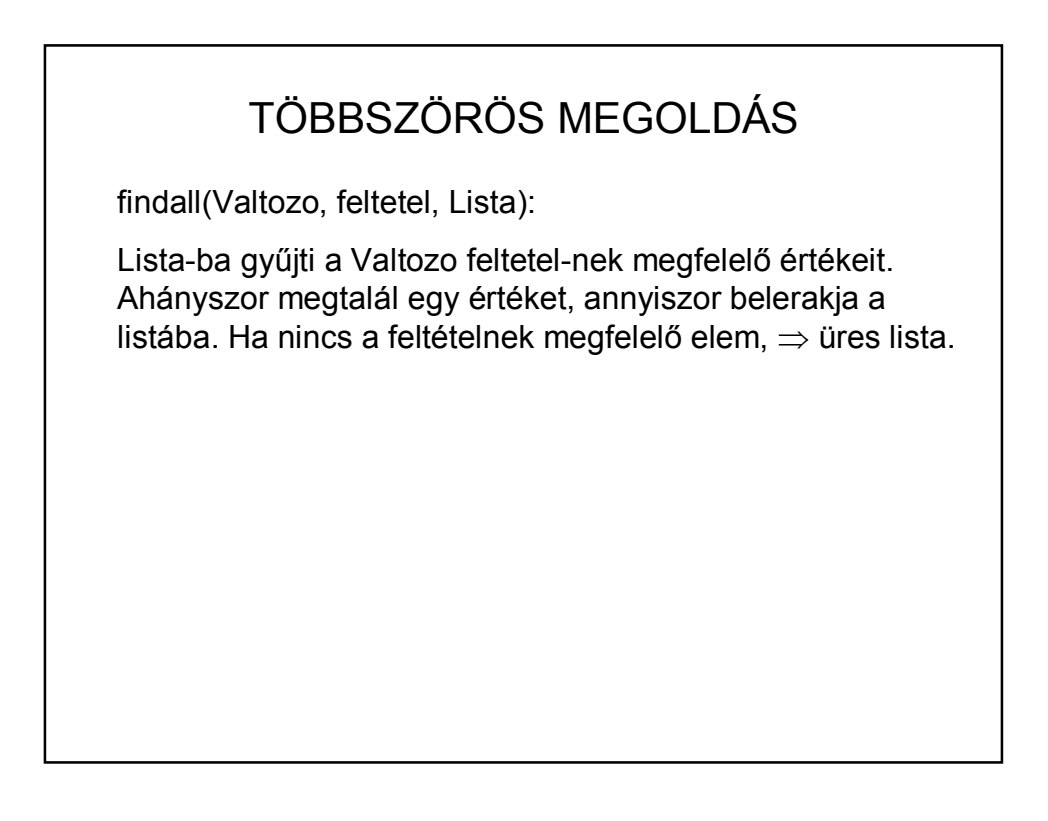

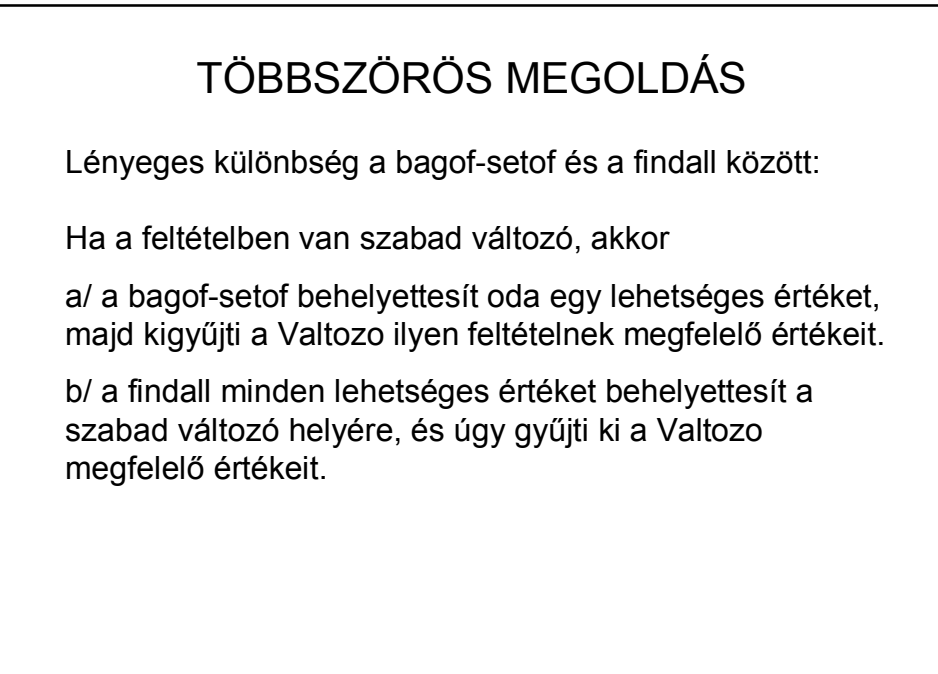

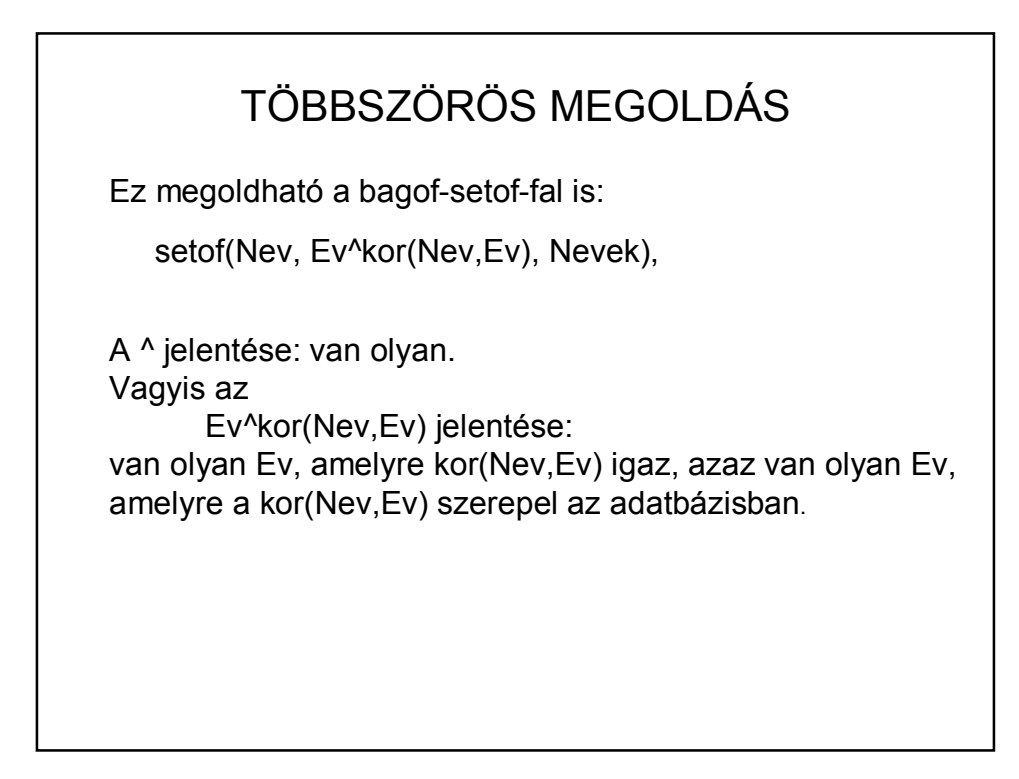

## TÖBBSZÖRÖS MEGOLDÁS Más céllal, de térjünk vissza a kor/2 adatokat tartalmazó adatbázisra. forall(kor(Nev,6), writef('%w\n',[Nev])). forall(kor(Nev,Ev), writef('%w\t%w\n',[Nev,Ev])). forall(kor(Nev, ), writef('%w\n',[Nev])). forall(kor(Nev,Ev), barmi(Nev,Ev)).

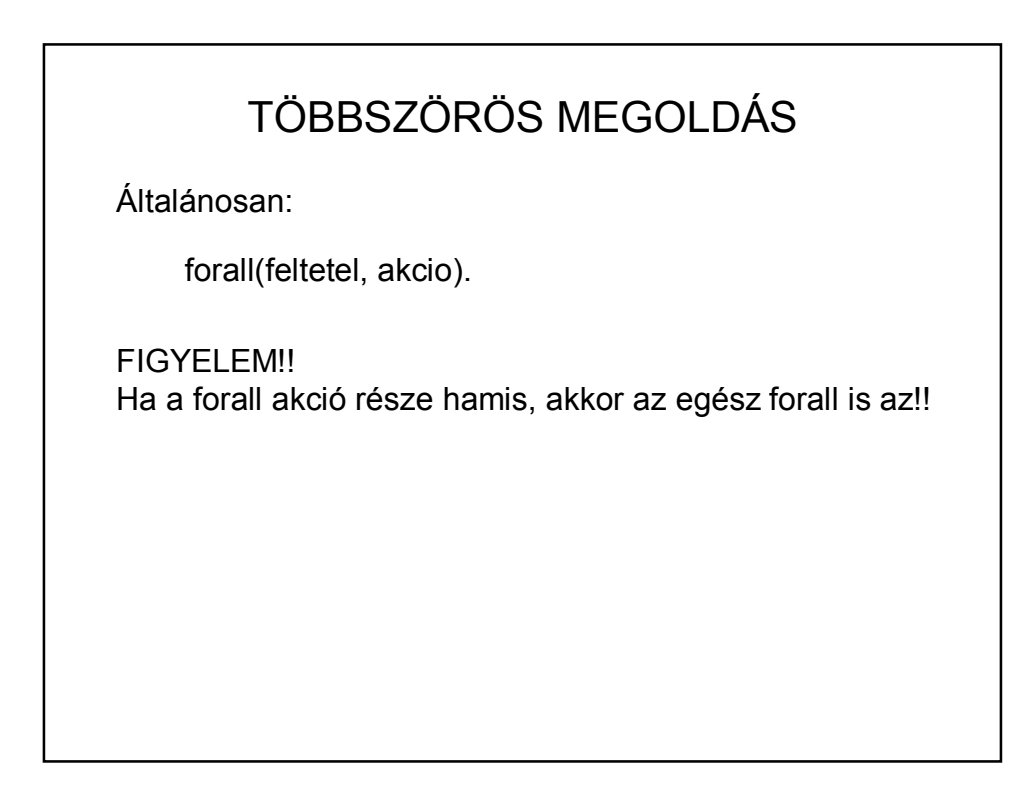

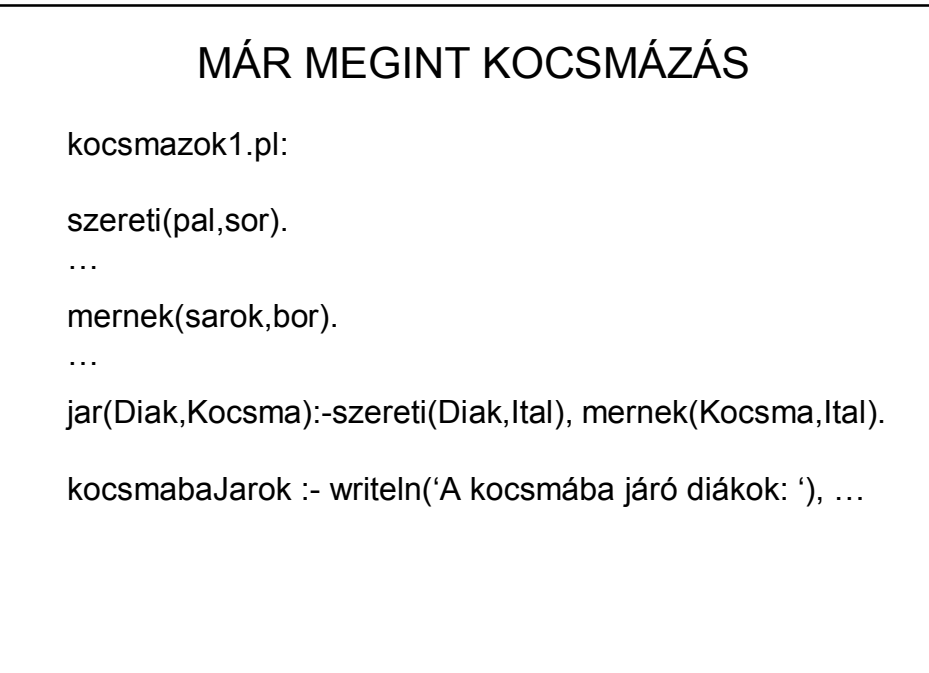

## MÁR MEGINT KOCSMÁZÁS

kocsmazok2.pl:

jar(Diak,Kocsma):-szereti(Diak,Ital), mernek(Kocsma,Ital).

kocsmabaJarok :- writeln('A kocsmába járó diákok: '), …

Működik, ha konzultálunk az 'adatok.pl' fájllal:

:- consult('kocsmaadatok.pl').

vagy

start :-

consult('kocsmaadatok.pl'), …

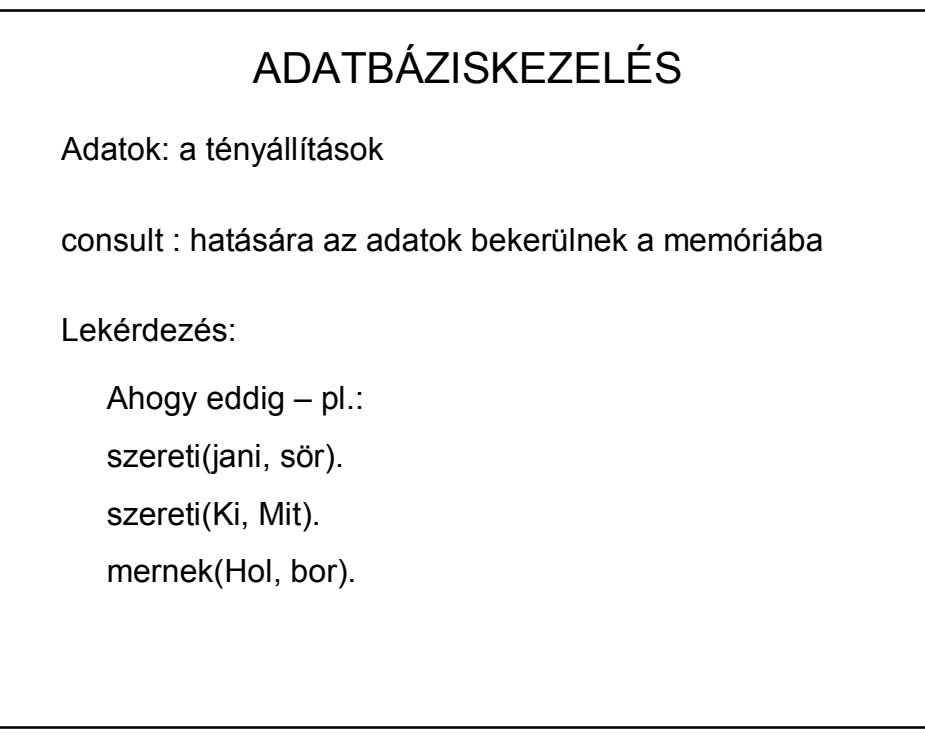

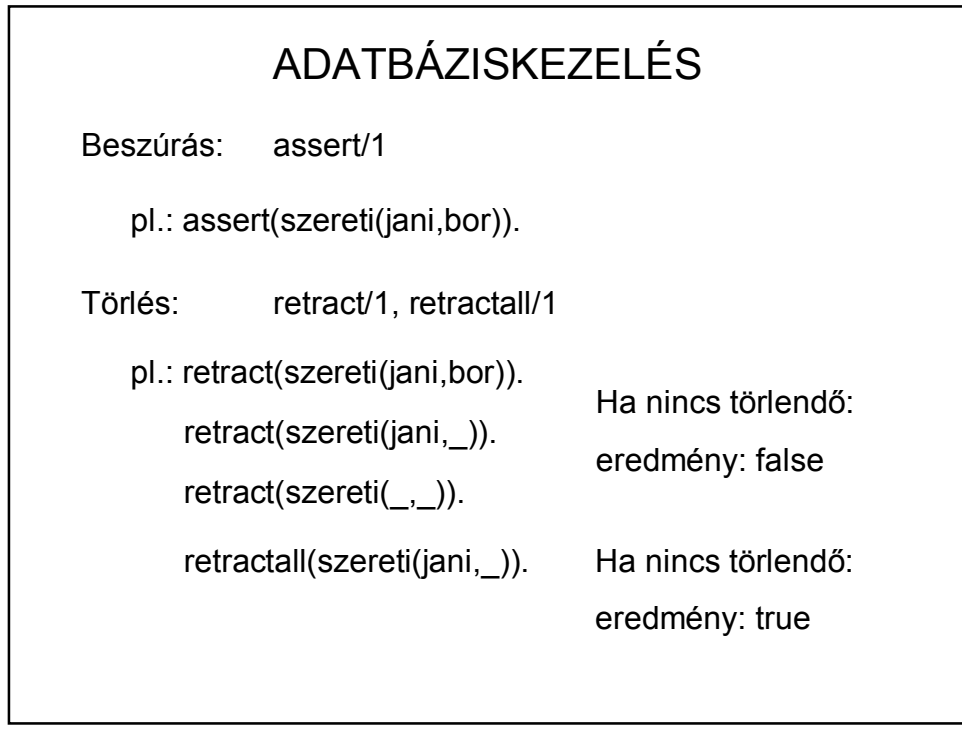

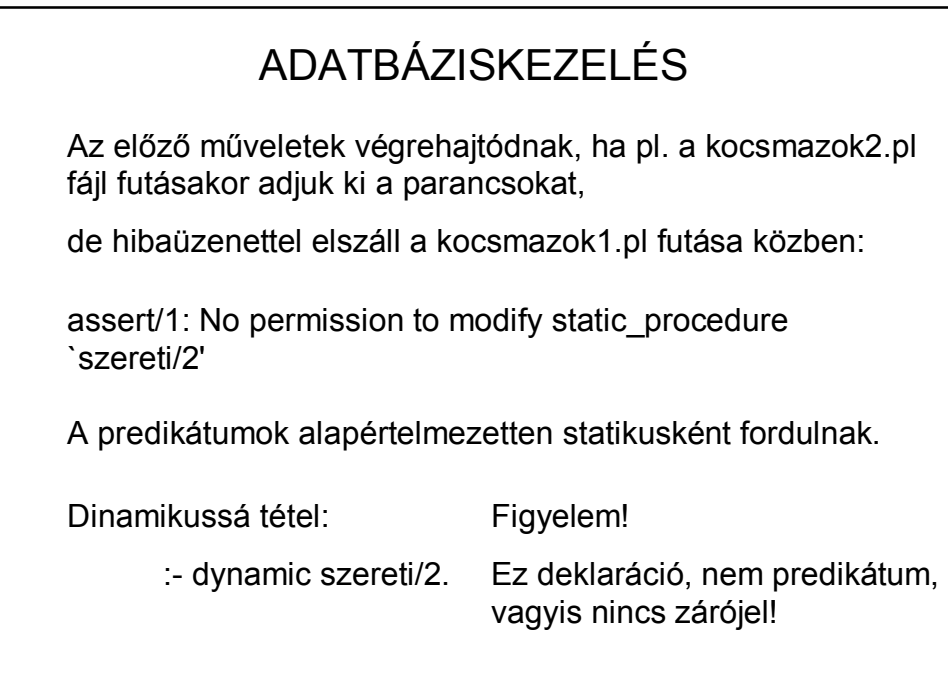

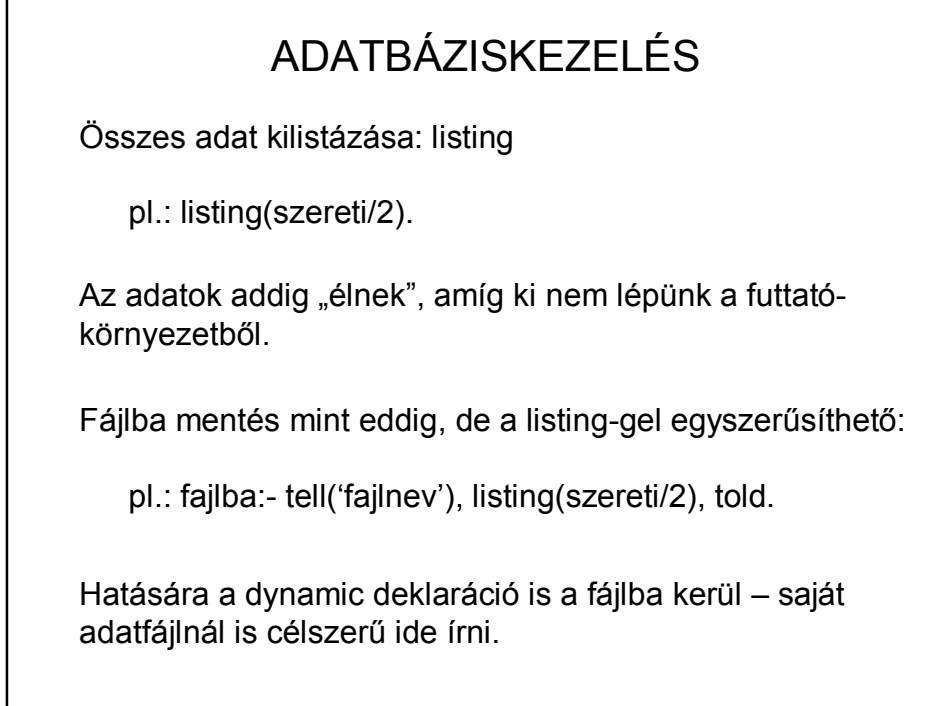

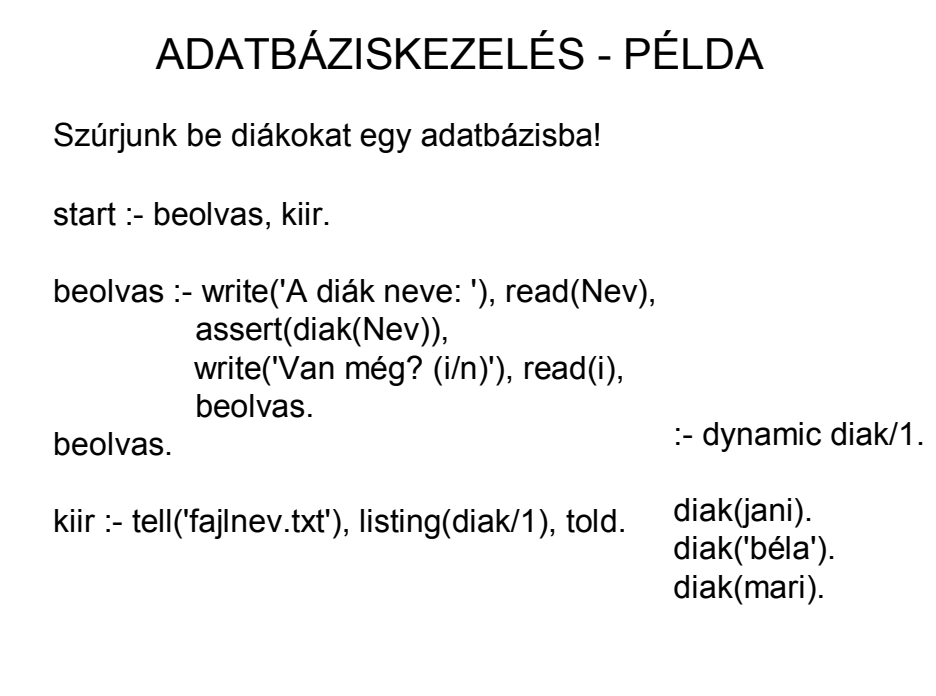